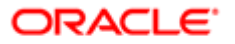

# **COMMUNICATIONS SLB SBC Configuration Guidelines**

# **Revision History**

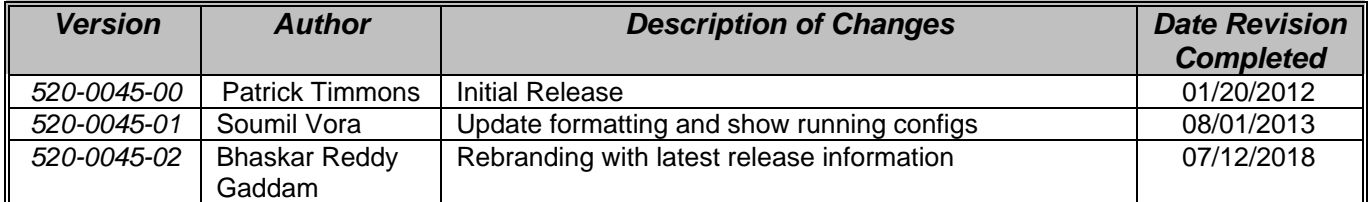

Copyright © 2004, 2018, Oracle and/or its affiliates. All rights reserved.

# **Status of this memo**

Oracle Corporation Best Current Practices are working documents of the Professional Services department of Oracle Corporation, Inc. Note that other groups may also distribute working documents as Best Current Practices.

Best Current Practices are working documents valid until explicitly obsoleted, and may be updated, replaced or obsoleted by other documents at any time. It is recommended to use Best Current Practices as reference material as well as to cite them in other works in progress.

# **Abstract**

The use of the RFC 2119 keywords is an attempt to assign the correct requirement levels ("MUST", "SHOULD", "MAY", etc.).

This document defines a series of recommendations for Session-Aware Load Balancer (SLB) and SBC configuration on the Oracle Corporation AP6100 in a customer's production network. They should be used when either (a) deploying a new SLB/SBC, or (b) updating an existing configuration made before Best Current Practices were in place. When in conflict with Customer requirements or desires, the Customer's preference SHOULD take precedence.

# **Applicability**

This document is applicable to AP6100 (running 7.3.0 or newer) in the role of the Session-Aware Load Balancer (SLB) and NN6100/NN4600 (running S-CZ8.1.0 or newer) Session Directors.

# **Contents**

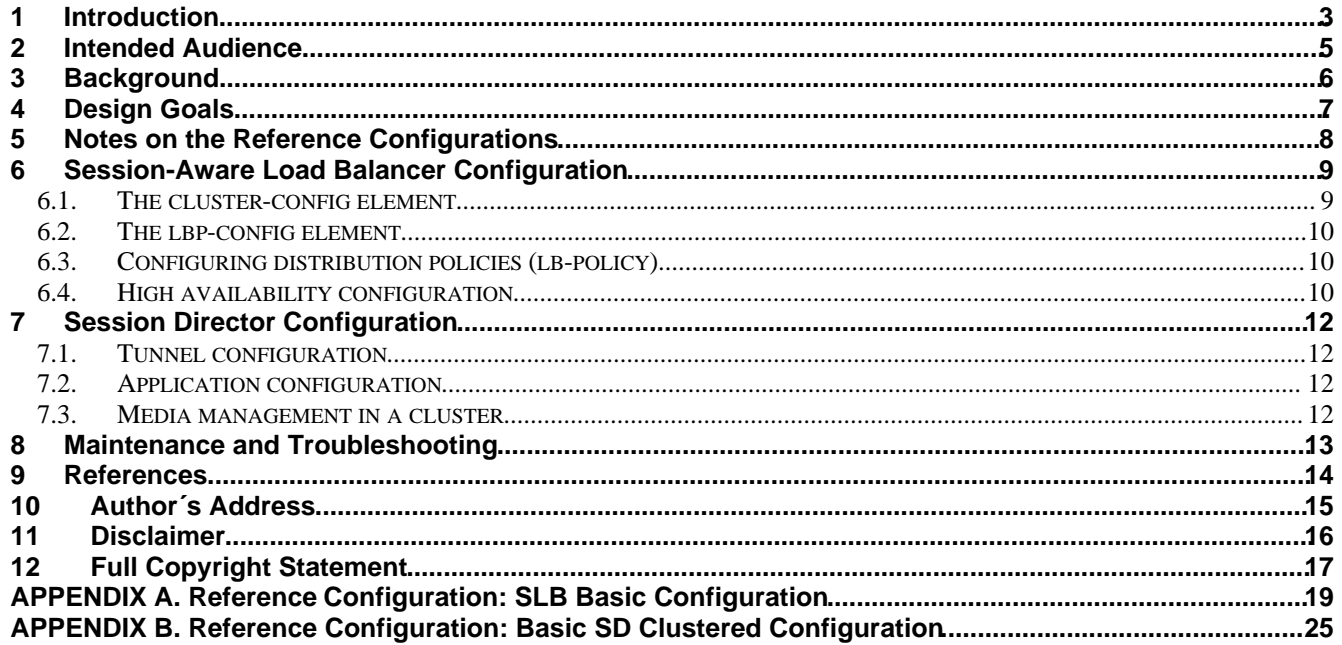

### <span id="page-2-0"></span>**1 Introduction**

As service providers deploy larger and larger SIP access networks, scalability problems are presenting unique challenges, particularly from an operational standpoint. Deployments that scale beyond the number of users serviceable by a single Session Border Controller (SBC) – as well as deployments that use a geographically redundant SBC for catastrophic fail over purposes – encounter edge reachability problems. In general there are two coarse techniques that carriers use today to support end-point populations that exceed one SLB's capacity: they either use a DNS-based distribution mechanism, or they will pre-provision endpoint to point to specific SBCs (manually load balancing them). Each of these solutions has its drawbacks. End users – many of them familiar with load balancing equipment deployed to scale protocols such as HTTP or SMTP – have expressed interest in a device that will perform dedicated load balancing for their SIP endpoint.

The Subscriber-Aware Load Balancer (SLB) addresses the need for scaling a network edge to millions of endpoint. Designed as a standalone system, the network architect can deploy an Acme Packet 6100, capable of supporting up to ten million endpoints (where an endpoint is defined as a unique source and destination IP address), the SLB aggregates signaling from large endpoint populations to reduce the edge reachability problem by an order of magnitude.

The network architect reduces this problem by deploying clusters of SBCs or Oracle Communications Unified Session Managers (USM) supported by the SLB. These SBCs can be operating as either Physical Network Functions (PNFs) and Virtual Network Functions (VNFs). The SLB supports clusters of homogenous or heterogenous groups of PNFs and/or VNFs. .

Configuration guides are available for download from the Oracle Corporation Customer Support Portal [\(https://docs.oracle.com](https://docs.oracle.com) ). Please contact your Oracle Corporation Systems Engineer for other Best Current Practice (BCP) documentation.

#### Functional Overview:

The Subscriber-Aware Load Balancer (SLB) is a discrete network element that processes all SIP end-point signaling traffic entering the service provider network. The SLB is not necessarily the first network device to receive signaling traffic, as, depending on network topology, additional network components (for example, routers, network address translators, and so on) can lie between the end-point and the SLB.

Upon receipt of a SIP packet from an unknown source, the SLB uses a provisioned policy to select an appropriate next-hop Session Border Controller (SBC) for traffic originated by that end-point. Subsequent packets from the same end-point are forwarded to the same SBC. The first packet, the one used to make the route decision, and all subsequent packets sent through the SLB to the next-hop SBC are encapsulated within an IP-in-IP format as defined in RFC 2003, IP Encapsulation within IP.

SBCs that participate in the load balancing-enabled deployment are enhanced by several capabilities. First, the SBC supports RFC 2003 tunnel for both packet transmission and reception. Second, the SBC periodically transmits health and performance data to the SLB; such information is evaluated and entered into the SLB's route determination algorithm. Lastly, the SBC participates in any SLB-initiated rebalance operation, as described in the Rebalancing section. A group of SBCs, with the above-listed capabilities, that receive signaling traffic from the SLB, is referred to as a cluster.

### <span id="page-3-0"></span>**2 Intended Audience**

This document is intended for use by Oracle Corporation Systems Engineers, third party Systems Integrators, and end users of the Session-Aware Load Balancer and Session Director. It assumes that the reader is familiar with basic operations of Acme Packet's ACLI, and has attended the following training courses (or has equivalent experience):

#### [https://docs.oracle.com/cd/E95619\\_01/html/esbc\\_ecz810\\_configuration/](https://docs.oracle.com/cd/E95619_01/html/esbc_ecz810_configuration/)

It also presumes that the reader is familiar with standard configuration models and archetypes; for more information, published in our Best Current Practice series of documentation.

#### <span id="page-4-0"></span>**3 Background**

The popularity of consumer VoIP services has stimulated a rapid growth of carriers' networks to support those services. As the number of devices attaching to a network climbs, the "edge discovery" problem for those devices climbs commensurately. Session Border Controllers, such as Acme Packet's Session Director, are logically situated at the border between a public network (e.g., the Internet) and a private carrier network. These SBCs have a finite capacity for handling user traffic, and therefore each member of the growing user population needs to select from one of many possible border points into their service provider's network.

This raises some interesting design challenges for service providers; first, how do endpoints choose their SBC. Historically, the predominant technology for attaching endpoints to SBCs is to use DNS. While it is a venerable protocol (and therefore well understood, easy to manage, scalable, and presumably part of large IP networks already), it is not particularly well suited to SIP networks for a number of reasons. Endpoint implementation decisions aside, using DNS to make distribution decisions is non-deterministic; that is, any number of intermediaries between a DNS client and a DNS server can cache data, thereby losing granular control over when services advertised or withdrawn by the DNS server are effective. Further, while DNS can use information about the requestor to influence its response, most DNS distribution algorithms are extremely rudimentary (round-robin).

The second design challenge carriers face is how to manage the user attachment to the network, for troubleshooting or sizing purposes. When investigating a customer issue, it is impractical to hunt through all potential entry points for state data related to a specific user. And as the capacity on existing systems rises, adding a system to increase overall service capacity, while redistributing users among the increased pool of resources without service disruption is a delicate, costly operation.

The Oracle Corporation clustering model using the SLB is designed to scale access networks up to two million individual connections, while eliminating dependencies on the endpoint (DNS behavior, 3xx redirect behavior, etc.) and providing a clean, simple, adaptable interface into and out of a carrier's network. By using an SLB as the entry point into a cluster of back-end SBC equipment, the edge discovery problem is reduced by an order of magnitude, and the SLB's flexible policy-driven distribution architecture puts endpoints where they belong – even if the network topology changes. The SLB and SDs form a cohesive unit, relaying performance and platform data to optimize the distribution of resources among all devices.

### <span id="page-5-0"></span>**4 Design Goals**

The intents of the configurations in this document are to:

- Minimize interoperability issues by standardizing field configurations
- Provide guidelines for new users to the Session-Aware Load Balancer and Session Director
- Document when and why configuration elements should be changed from their default values
- Facilitate transition of customers from Systems Engineering to Technical Support by making configurations consistent (yielding predictable behavior)
- Illustrate how to transition existing Session Directors into a cluster fronted by a Session-Aware Load Balancer by highlighting the configuration changes required from standard, non-clustered BCP examples.

Further, each design considers the following aspects (in order of priority):

- Flexibility: how resilient the configuration is, and how adaptable the configuration is when turning up new connected networks (for example)
- Performance: minimizing the use of "heavy" configuration objects, to streamline the message flow through the box and reduce CPU usage.
- Scalability: minimizing redundant configuration objects and setting a template based foundation to allow overlay configuration with minimal disruption
- Compatibility: working with other popular devices in carriers' VoIP networks

### <span id="page-6-0"></span>**5 Notes on the Reference Configurations**

All of the configurations presented here have been entered, tested, and verified on a SD in the lab at headquarters. The goal is not to demonstrate a full-featured configuration; rather, each contains only the minimum number of configuration objects required to pass basic SIP transactions. The appendices of this document provide a single working, tested instance of each of the SLB and supporting SD configurations. Only the default SLB distribution policy (i.e., round-robin) is employed by this sample.

In all cases, the design uses a single "untrusted" network, in the 192.168.11.0/24 subnet, and a single "trusted" network using 192.168.12.0/24. The configurations have been designed such that no 192.168.12.0/24 IP addresses are leaked into signaling messages sent to the untrusted network. Additionally, a "tunnel" network exists in cluster configurations that are not present in standard SBC applications. This is a network that exists in the signaling plane between an SLB and the SBCs in its cluster. The sample tunnel network in this document uses a 172.16.0.0/16 private network space, although please note this tunnel network may exist over any routable IP network (public or private, localized or geographically spread).

The IP address to which UAs send their SIP signaling in all cases is 192.168.11.101 on the SLB; this is represented as (a) in the figure below. Note that this address is also present in the sample SD configuration and represented in the diagram as address (c); however, the SD does not advertise this address on its network. The SD only uses this address via the IP-in-IP tunnel established between it and its SLB. The tunnel IP addresses, (b) and (d) in the diagram, are on the tunnel network, and are 172.16.0.100 and 172.16.0.200, respectively. The IP address (e) from which the SD sends its messages to the core infrastructure is 192.168.12.100. Depending on the configuration model, there may be more addresses used on either network; this will be noted as applicable. The SIP registrar used for testing is located at 192.168.12.200, depicted as address (f).

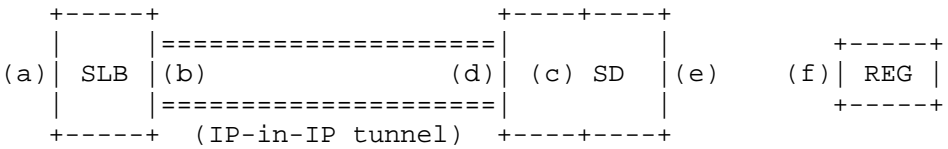

No Denial of Service (DoS) configuration has been applied on the SD's configuration, save the application-layer access control features of the sip-interface. Only rudimentary DoS configuration is applied to the SLB, in the form of its max-untrusted-percentage. (This value represents the maximum percentage of the SLB's forwarding table that is available to untrusted/temporary entries.) NOTE: in its present state, the interface used for CCP messaging is instantiated as an "untrusted" flow; this means that it is possible to overwhelm a cluster with a DoS attack, as congestion on the interface between the SLB and SD will cause keep-alive signaling to be throttled – causing the SLB to believe that the SD has failed. It is therefore STRONGLY RECOMMENDED to configure a static, trusted ACL on the SLB for each SD in the cluster (or a subnetted ACL that covers them, etc.).

Note that registration-caching must be ENABLED on the appropriate sip interface when clustering an SD. The SD uses this cached registration data for organizing and prioritizing its endpoint data during cluster rebalancing operations.

The systems used for testing purposes were configured in a high availability environment. For more information on configuring High Availability on the Session Director, refer to the pertinent BCP documentation for the latest best practices. For more information on configuring High Availability on the Session-Aware Load Balancer, refer to Section 6 of this document.

Best Current Practices for object naming conventions have been followed whenever possible.

#### <span id="page-7-0"></span>**6 Session-Aware Load Balancer Configuration**

The SLB configuration is deliberately kept simple. Aside from the usual array of "platform" configuration elements (e.g., system-config, phy-config, etc.) one must only configure two global configuration settings, and any desired, specific distribution policies. (Note that in the absence of any configured distribution policies, the SLB will default to a round-robin mode of operation, which is what the sample configuration presents.)

#### <span id="page-7-1"></span>**6.1. The cluster-config element**

The default values of the cluster-config element have been chosen to be applicable to the majority of deployment scenarios. Various configuration settings should be specifically considered when deploying the SLB, however.

The boolean value "auto-rebalance" governs whether or not the addition of a new SD to a cluster will trigger a rebalance operation within that cluster (i.e., each pre-existing SD will migrate some percentage of their user population to fill this new vacancy). Should a carrier's preference be to keep traffic static upon node insertion, this value should be set to disabled; the result of this configuration will be that the newly added SD is considered the de facto highest preference for new users (so it should fill up rapidly). In most cases auto-rebalance should be set to enabled.

The rebalance-skip-ahead value (represented in milliseconds) controls how far into its time-ordered list of endpoint expiry times the SD will skip to find candidates for rebalancing to other SDs when asked to nominate candidates by the SLB. By default (and when the rebalance-skip-ahead value is set to 0) the SD will nominate users at the "top" of its time-ordered list; that is, the users expiring most imminently will be the ones chosen. However, this introduces a distinct possibility for a race condition, where the SD nominates a user whose refresh REGISTER is already 'in flight' towards the SLB. By setting this field to a non-zero value (such as the recommended value of thirty seconds, or 30000), the SD will nominate users set to expire thirty seconds from the time of the request from the SLB. This significantly mitigates the likelihood of an SD nominating an endpoint about to send its REGISTER, introducing a state abnormality among the cluster members. The value of thirty seconds was selected deliberately to roughly coincide with the duration of a typical SIP REGISTER transaction. Likewise, the rebalance-max-refresh will allow an operator to establish a ceiling on the time differential between when an endpoint may be moved (deleted on the SLB) and when it is expected to refresh its registration through the SLB. As a move operation from one SD to another SD will necessarily introduce a window of unavailability for that endpoint to receive calls successfully via the cluster, it is oftentimes desirable to control that window explicitly. A carrier willing to expose their users to no more than five minutes of downtime during a cluster rebalance operation, for example, could set rebalance-max-refresh to 300000. In this way, only users due to expire five minutes from the receipt of the rebalance request from the SLB would be considered candidates for migration.

The session-multiplier field is used to derive the occupancy for a given Session Director in the duster. Occupancy is essentially the governing factor for which SD is chosen for a new endpoint assignment, when all other factors are equal. Said another way, if two systems are identically configured and a new endpoint signals into the cluster, the one with the lowest occupancy is the one that will be selected. When an SD first joins the cluster (handshakes into the SLB), it will provide several aspects of its configuration – among them its licensed session capacity, and its maximum endpoint capacity (if configured). If its maximum endpoint capacity is configured (sip-config -> registration-cache-limit), then this is considered the maximum occupancy of the SD. If it is not configured, the SLB uses the product of the licensed capacity and the session-multiplier field from the cluster-config. As an example, using the default session-multiplier of 10, an SD with 16,000 licensed sessions will receive no more than 160,000 endpoint assignments from the SLB. The default session-multiplier should be adequate for most applications, but it is important to evaluate it independently for each cluster deployment.

### <span id="page-7-2"></span>**6.2. The lbp-config element**

Generally speaking, no configuration changes (aside from any relative to high availability) are usually necessary in the lbp-config element; the default values are adequate.

However, certain deployment scenarios may justify changing the untrusted-grace-period timer from its default of 30 (seconds) to a higher value. In a typical access configuration, the untrusted sip-interface is configured to restrict its use to registered endpoints only (allow-anonymous->registered). There are some instances, however, where this security feature is either not applied, or is deliberately overridden by configuration specific to emergency calling.

In its present incarnation, the SLB will only migrate a user from its 'untrusted' list to its 'trusted' list via a promotion message sent by the SD specific to that user; in turn, today's SBC incarnation will only send this promotion message to the SLB after a successful REGISTER/200 OK exchange has occurred. The net result of this is that an anonymous caller, sending an INVITE to an SD where the user is not currently registered, will complete their call but the SLB will never 'trust' that user. After the untrusted-grace-period elapses, the SLB will 'forget' about that particular endpoint-to-SD association, and the user's subsequent signaling messages will be subject to new distribution decisions. Adjusting the untrusted-grace-period timer value to match the user's registration interval will allow the association to exist long enough for that anonymous caller to re-REGISTER during their call, and hence get promoted by the SD after the REGISTER/200 OK. (Note: even if a user gets redistributed to a different SD during an active call it should not interrupt their call in progress, as RTP never flows through the SLB; the redistribution would only affect in-dialog signaling messages such as the BYE, etc.)

#### <span id="page-8-0"></span>**6.3. Configuring distribution policies (lb-policy)**

The SLB's distribution policies, configured using lb-policy configuration objects, are where customer-specific mappings from endpoints to supporting SDs are defined. As such, no specific configuration advice is pertinent in this BCP.

In the absence of any configured lb-policy objects, the SLB's default behavior is to round-robin all inbound requests among all SDs that advertise support for the service interface upon which the request arrived at the SLB. If round-robin behavior is all that is desired, no lb-policy elements SHOULD be configured. However, any advanced routing will require the use of one or more lb-policy configuration objects to define the desired mapping of inbound endpoints to SDs or groups of SDs.

Fundamentally, lb-policy configuration is roughly analogous to local-policy on the SD; that is, it will match packets to policies using their source address and destination address, prioritize the results, and forward the packet onto the "best" match. Unlike local-policy matching, however, the "source realm" is not part of the matching key on ingress packets, since the SLB is neither aware of, nor configured with, realm data. Combining the local-policy concepts of a 'next-hop' and an (egress) realm within a policy-attribute is the name of a "service partition", defined as the realm identifier on each member SD. Each of these service partitions is configured as an "lb-realm", a sub-element within the lb-policy configuration element. The name of the lb-realm matches the name of one or more realm labels (realm-config -> identifier) of participating SDs.

#### <span id="page-8-1"></span>**6.4. High availability configuration**

The SLB is responsible for replicating data pertaining to as many as two million endpoints. As such, those familiar with configuring high availability on an SD will notice some recommendations for changing the default values of various timers and transaction journal settings.

In the lbp-config, red-max-trans governs the journal depth for queuing transaction history on the active SLB device. That is, each transaction that occurs on the active SLB is recorded in this journal awaiting a request from the standby SLB to retrieve updates. For scaling up to two million supported endpoints, the recommended value for this configuration setting is 2000000. This will allow for a scenario where the high availability mate of an active SLB is powered off for an extended period of time; when the high availability pair is restored, the journal on the active will be large enough to accommodate a (potentially) large number of transactions that have transpired in the interim.

520-0045-02 Copyright © 2004, 2018, Oracle and/or its affiliates. All rights reserved. Page 9 of 35

In the redundancy-config, the recommended default value for becoming-standby-time is 1620000 (27 minutes). This is to account for the large volume of data a standby can expect to receive from an active, and gives it time to retrieve all of that data and become fully synchronized before this timer expires and it transitions to OutOfService.

The sample configuration is given in Appendix A.

### <span id="page-10-0"></span>**7 Session Director Configuration**

The configuration requirements for introducing a Session Director into a cluster fronted by an SLB were deliberately kept minimal. All that is required is to configure the properties of the tunnel between the SD and SLB, and to flag the relevant application(s) to indicate their participation in a cluster.

#### <span id="page-10-1"></span>**7.1. Tunnel configuration**

Traditionally, SDs are situated at the border of two networks: an untrusted network and a trusted network. The introduction of an SLB into a network design creates a third network, referred to as a "tunnel network". (Therefore the SLB is said to participate in the untrusted network and the tunnel network, whereas the SDs in the cluster participate in all three of the untrusted, tunnel, and trusted networks.) As the tunnel properties are defined with a network-interface, any realms built upon that network-interface that are configured to communicate with a load balancer (see next section) will use the tunnel. Multiple tunnels may be configured on a single network-interface (differentiated by their name), but only one tunnel per protocol type (e.g., SIP, H248) may be configured within a single network-interface.

### <span id="page-10-2"></span>**7.2. Application configuration**

As the application configuration consists solely of either a tunnel identifier field in the sip-interface, or an option within the h248-mgc-config element, no additional information is necessary.

Note that when configuring an SD to support SIP/TCP or SIP/TLS, that the option "reuse-connections" MUST be applied to the access-facing (i.e., tunneled) sip-interface. This is because an SD may try to initiate outbound connections to non-NATted endpoints if the IP:port in the endpoint's Contact-URI does not match its actual L3/L4 address. These connections will fail in the presence of a SLB.

#### <span id="page-10-3"></span>**7.3. Media management in a cluster**

Be advised that media management (specifically, mm-in-realm) will behave differently as endpoints are strewn among many like-configured SDs. If a customer is intent on releasing media between two users within a realm, you must consider that the realm now extends to the entire cluster; therefore, you must configure msm-release in addition to setting mm-in-realm to disabled.

For more information on configuring msm-release, refer to [2].

## **8 Maintenance and Troubleshooting**

<span id="page-11-0"></span>Please refer to the document available at the link below from our support portal for helpful show command outputs and their explanations:-

[https://docs.oracle.com/cd/E83022\\_01/doc/slb\\_scz7310\\_essentials.pdf](https://docs.oracle.com/cd/E83022_01/doc/slb_scz7310_essentials.pdf)

# <span id="page-12-0"></span>**9 References**

1. [https://docs.oracle.com/cd/E83022\\_01/index.htm](https://docs.oracle.com/cd/E83022_01/index.htm)

# <span id="page-13-0"></span>**10 Author´s Address**

Bhaskar Reddy Gaddam Oracle Communications. 100 Crosby Drive Bedford, MA 01730 Email: bhaskar.gaddam@oracle.com

## <span id="page-14-0"></span>**11 Disclaimer**

The content in this document is for informational purposes only and is subject to change by Oracle Corporation without notice. While reasonable efforts have been made in the preparation of this publication to assure its accuracy, Oracle Corporation assumes no liability resulting from technical or editorial errors or omissions, or for any damages resulting from the use of this information. Unless specifically included in a written agreement with Oracle Corporation, Oracle Corporation has no obligation to develop or deliver any future release or upgrade or any feature, enhancement or function.

### <span id="page-15-0"></span>**12 Full Copyright Statement**

Copyright © 2004, 2018, Oracle and/or its affiliates. All rights reserved.

This software and related documentation are provided under a license agreement containing restrictions on use and disclosure and are protected by intellectual property laws. Except as expressly permitted in your license agreement or allowed by law, you may not use, copy, reproduce, translate, broadcast, modify, license, transmit, distribute, exhibit, perform, publish, or display any part, in any form, or by any means. Reverse engineering, disassembly, or decompilation of this software, unless required by law for interoperability, is prohibited.

The information contained herein is subject to change without notice and is not warranted to be error-free. If you find any errors, please report them to us in writing.

If this is software or related documentation that is delivered to the U.S. Government or anyone licensing it on behalf of the U.S. Government, then the following notice is applicable:

U.S. GOVERNMENT END USERS: Oracle programs, including any operating system, integrated software, any programs installed on the hardware, and/or documentation, delivered to U.S. Government end users are "commercial computer software" pursuant to the applicable Federal Acquisition Regulation and agency-specific supplemental regulations. As such, use, duplication, disclosure, modification, and adaptation of the programs, including any operating system, integrated software, any programs installed on the hardware, and/or documentation, shall be subject to license terms and license restrictions applicable to the programs. No other rights are granted to the U.S. Government.

This software or hardware is developed for general use in a variety of information management applications. It is not developed or intended for use in any inherently dangerous applications, including applications that may create a risk of personal injury. If you use this software or hardware in dangerous applications, then you shall be responsible to take all appropriate fail-safe, backup, redundancy, and other measures to ensure its safe use. Oracle Corporation and its affiliates disclaim any liability for any damages caused by use of this software or hardware in dangerous applications. Oracle and Java are registered trademarks of Oracle and/or its affiliates. Other names may be trademarks of their respective owners.

Intel and Intel Xeon are trademarks or registered trademarks of Intel Corporation. All SPARC trademarks are used under license and are trademarks or registered trademarks of SPARC International, Inc. AMD, Opteron, the AMD logo, and the AMD Opteron logo are trademarks or registered trademarks of Advanced Micro Devices. UNIX is a registered trademark of The Open Group.

This software or hardware and documentation may provide access to or information about content, products, and services from third parties. Oracle Corporation and its affiliates are not responsible for and expressly disclaim all warranties of any kind with respect to third-party content, products, and services unless otherwise set forth in an applicable agreement between you and Oracle. Oracle Corporation and its affiliates will not be responsible for any loss, costs, or damages incurred due to your access to or use of third-party content, products, or services, except as set forth in an applicable agreement between you and Oracle.

This documentation is in preproduction status and is intended for demonstration and preliminary use only. It may not be specific to the hardware on which you are using the software. Oracle Corporation and its affiliates are not responsible for and expressly disclaim all warranties of any kind with respect to this documentation and will not be responsible for any loss, costs, or damages incurred due to the use of this documentation.

The information contained in this document is for informational sharing purposes only and should be considered in your capacity as a customer advisory board member or pursuant to your beta trial agreement only. It is not a commitment to deliver any material, code, or functionality, and should not be relied upon in making purchasing decisions. The development, release, and timing of any features or functionality described in this document remains at the sole discretion of Oracle.

This document in any form, software or printed matter, contains proprietary information that is the exclusive property of Oracle. Your access to and use of this confidential material is subject to the terms and conditions of your Oracle Master Agreement, Oracle License and Services Agreement, Oracle Partner Network Agreement, Oracle distribution agreement, or other license agreement which has been executed by you and Oracle and with which you agree to comply. This document and information contained herein may not be disclosed, copied, reproduced, or distributed to anyone outside Oracle without prior written consent of Oracle. This document is not part of your license agreement nor can it be incorporated into any contractual agreement with Oracle or its subsidiaries or affiliates

# <span id="page-17-0"></span>**APPENDIX A. Reference Configuration: SLB Basic Configuration**

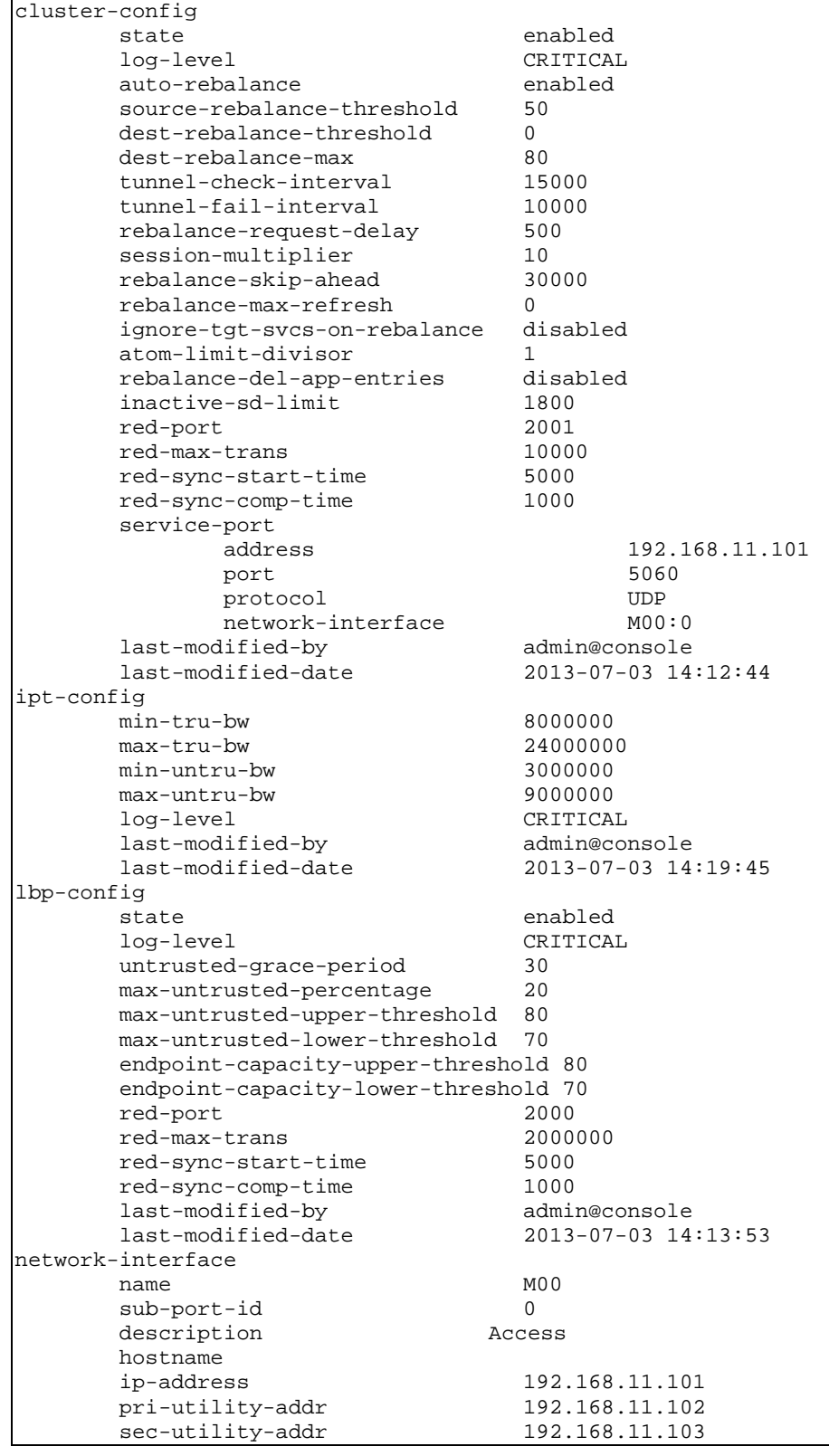

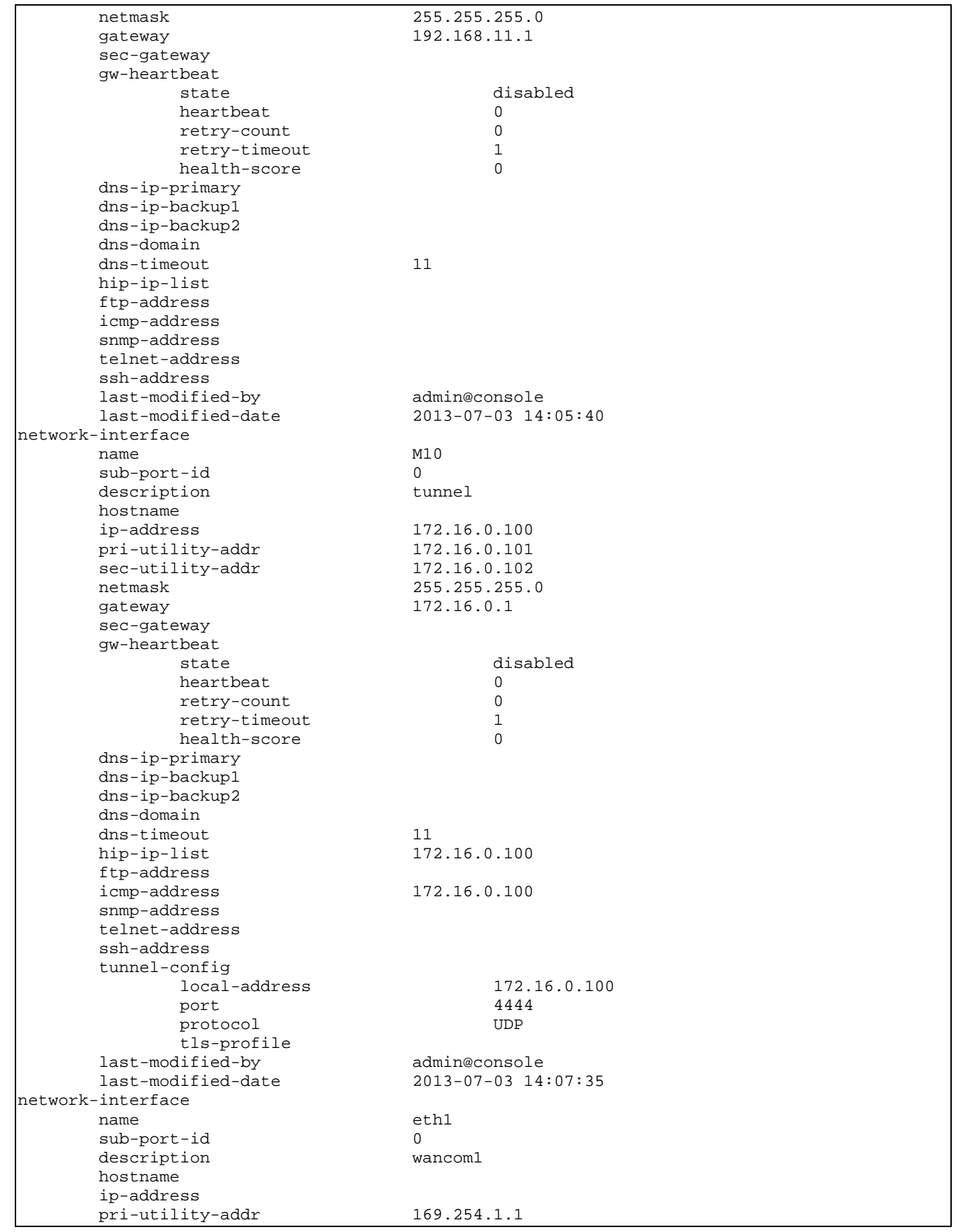

520-0045-02

Copyright © 2004, 2018, Oracle and/or its affiliates. All rights reserved. Page 19 of 35

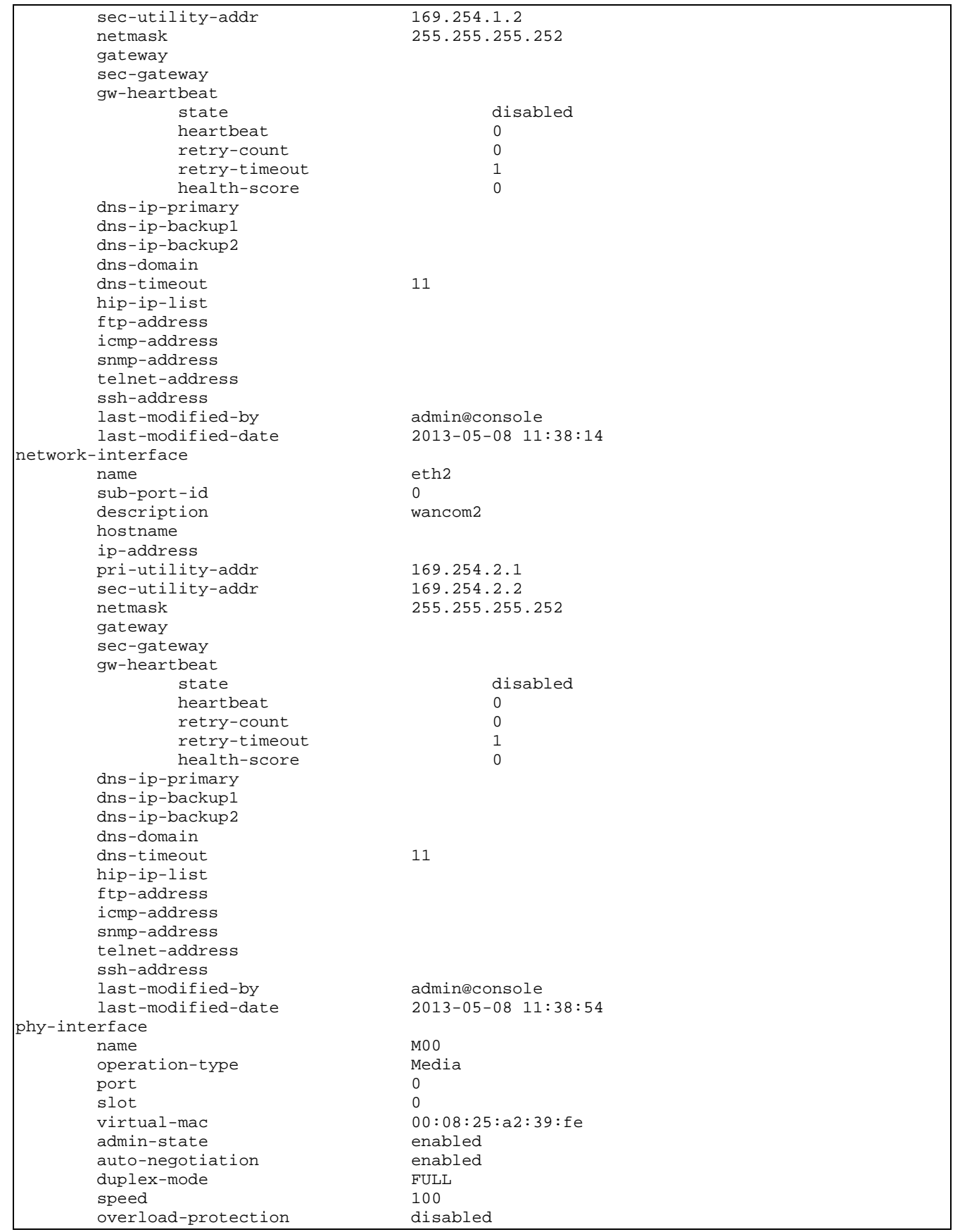

520-0045-02

Copyright © 2004, 2018, Oracle and/or its affiliates. All rights reserved. Page 20 of 35

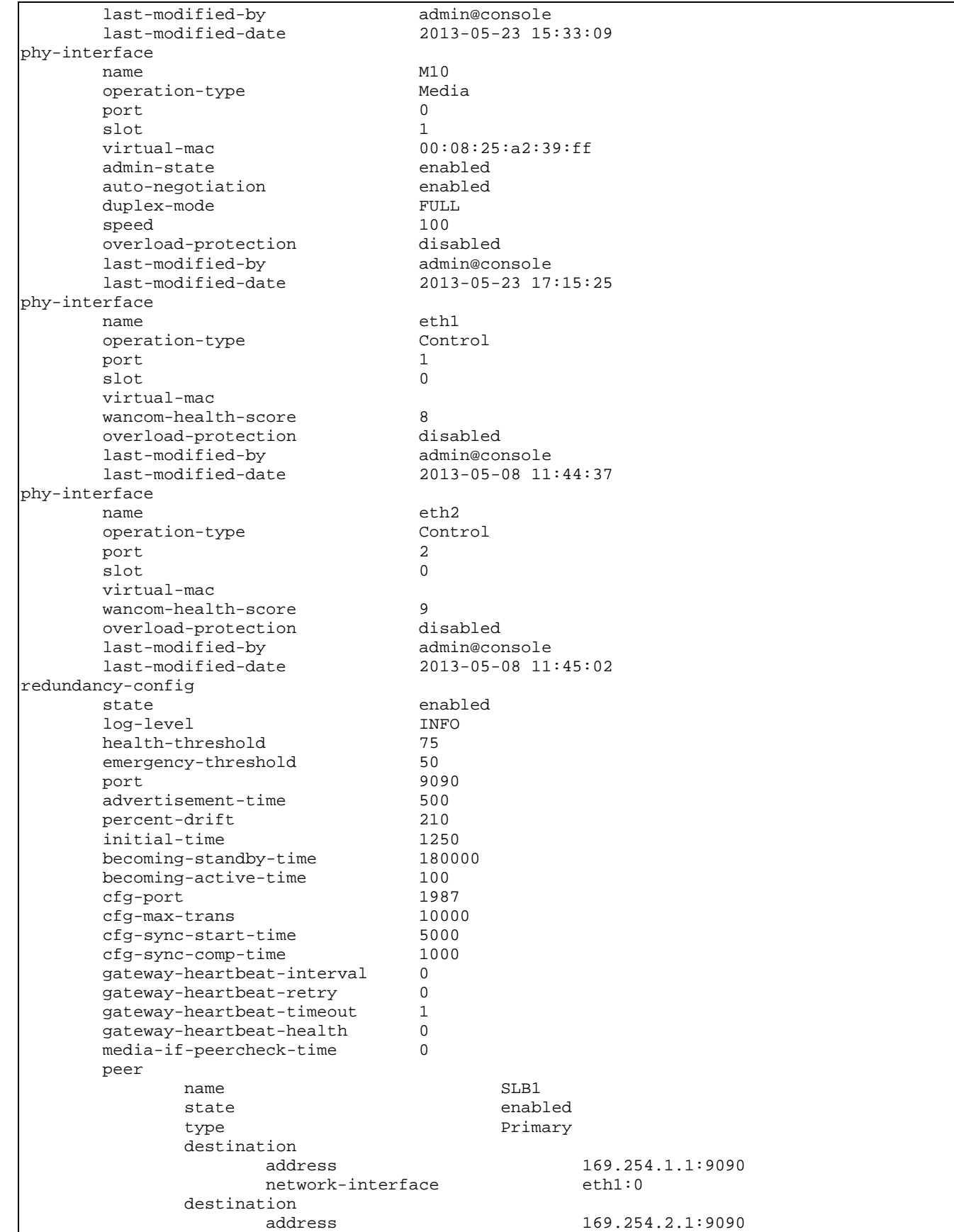

520-0045-02 Copyright © 2004, 2018, Oracle and/or its affiliates. All rights reserved. Page 21 of 35

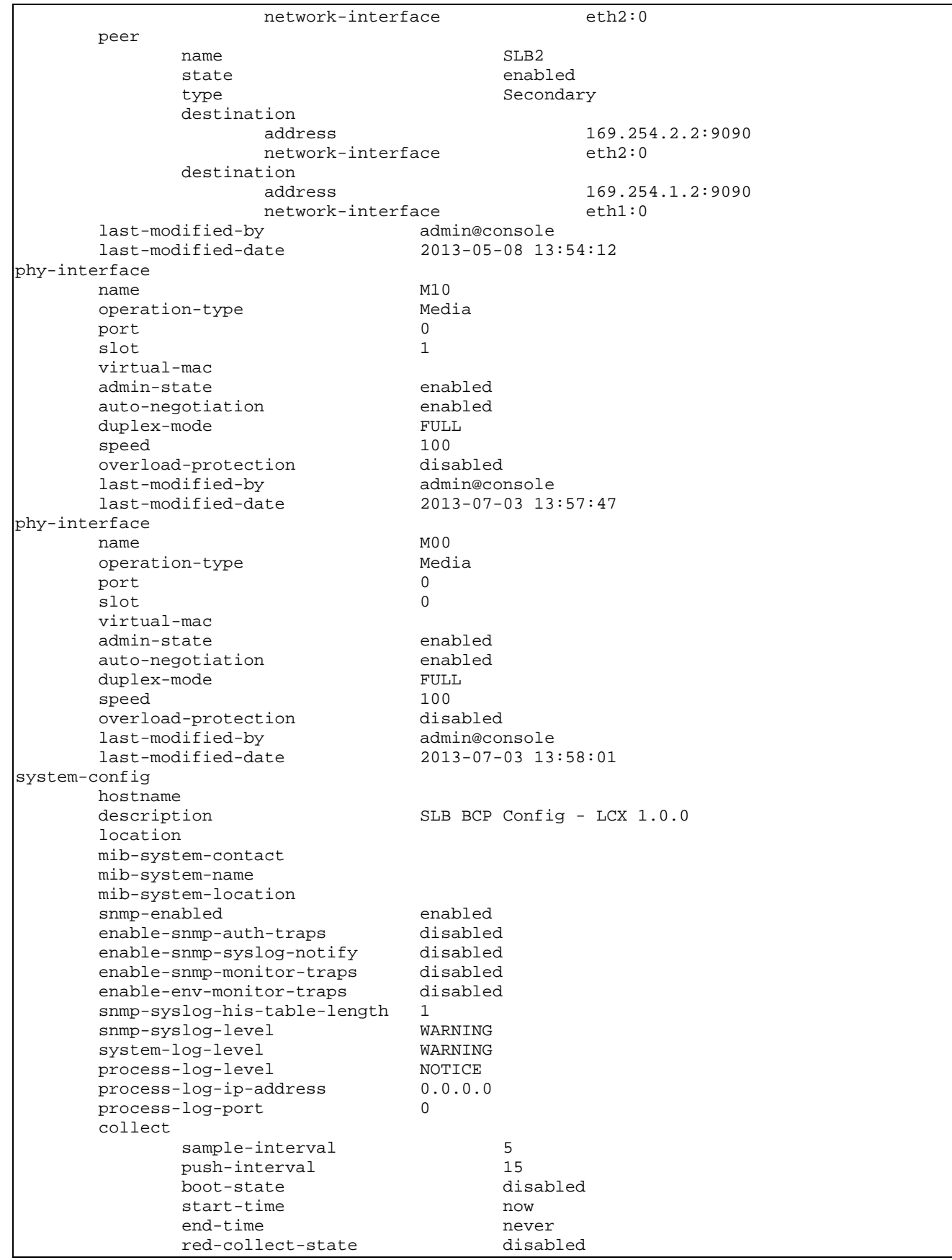

520-0045-02

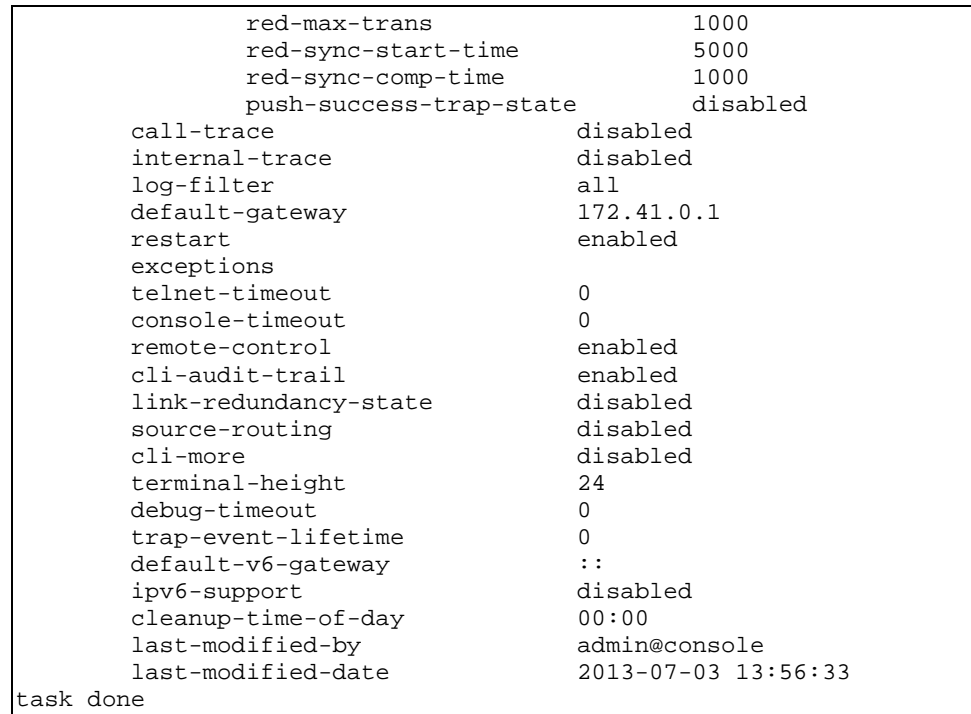

# <span id="page-23-0"></span>**APPENDIX B. Reference Configuration: Basic SD Clustered Configuration**

| local-policy  |                              |                     |
|---------------|------------------------------|---------------------|
|               | from-address                 |                     |
|               |                              | $\star$             |
|               | to-address                   |                     |
|               |                              | $\star$             |
|               | source-realm                 |                     |
|               |                              | Access              |
|               | description                  |                     |
|               | activate-time                | N/A                 |
|               | deactivate-time              | N/A                 |
|               | state                        | enabled             |
|               | policy-priority              | none                |
|               | last-modified-by             | admin@172.41.1.2    |
|               | last-modified-date           | 2013-07-03 11:15:59 |
|               | policy-attribute             |                     |
|               | next-hop                     | 192.168.12.200      |
|               | realm                        | Core                |
|               | action                       | none                |
|               | terminate-recursion          | disabled            |
|               | carrier                      |                     |
|               | start-time                   | 0000                |
|               | end-time                     | 2400                |
|               | days-of-week                 | $U-S$               |
|               | cost                         | 0                   |
|               | app-protocol                 |                     |
|               | state                        | enabled             |
|               | methods                      |                     |
|               | media-profiles               |                     |
|               | lookup                       | single              |
|               | next-key                     |                     |
|               | eloc-str-lkup                | disabled            |
|               | eloc-str-match               |                     |
| media-manager |                              |                     |
|               | state                        | enabled             |
|               | latching                     | enabled             |
|               | flow-time-limit              | 86400               |
|               | initial-guard-timer          | 300                 |
|               | subsq-guard-timer            | 300                 |
|               | tcp-flow-time-limit          | 86400               |
|               | tcp-initial-guard-timer      | 300                 |
|               | tcp-subsq-guard-timer        | 300                 |
|               | tcp-number-of-ports-per-flow | $\overline{2}$      |
|               | hnt-rtcp                     | disabled            |
|               | algd-log-level               | NOTICE              |
|               | mbcd-log-level               | NOTICE              |
|               | red-flow-port                | 1985                |
|               | red-mgcp-port                | 1986                |
|               | red-max-trans                | 10000               |
|               | red-sync-start-time          | 5000                |
|               | red-sync-comp-time           | 1000                |
|               | media-policing               | enabled             |
|               | max-signaling-bandwidth      | 10000000            |
|               | max-untrusted-signaling      | 100                 |
|               | min-untrusted-signaling      | 30                  |
|               | app-signaling-bandwidth      | 0                   |
|               | tolerance-window             | 30                  |
|               | rtcp-rate-limit              | 0                   |
|               | trap-on-demote-to-deny       | disabled            |
|               | anonymous-sdp                | disabled            |
|               |                              |                     |

520-0045-02 Copyright © 2004, 2018, Oracle and/or its affiliates. All rights reserved. Page 24 of 35

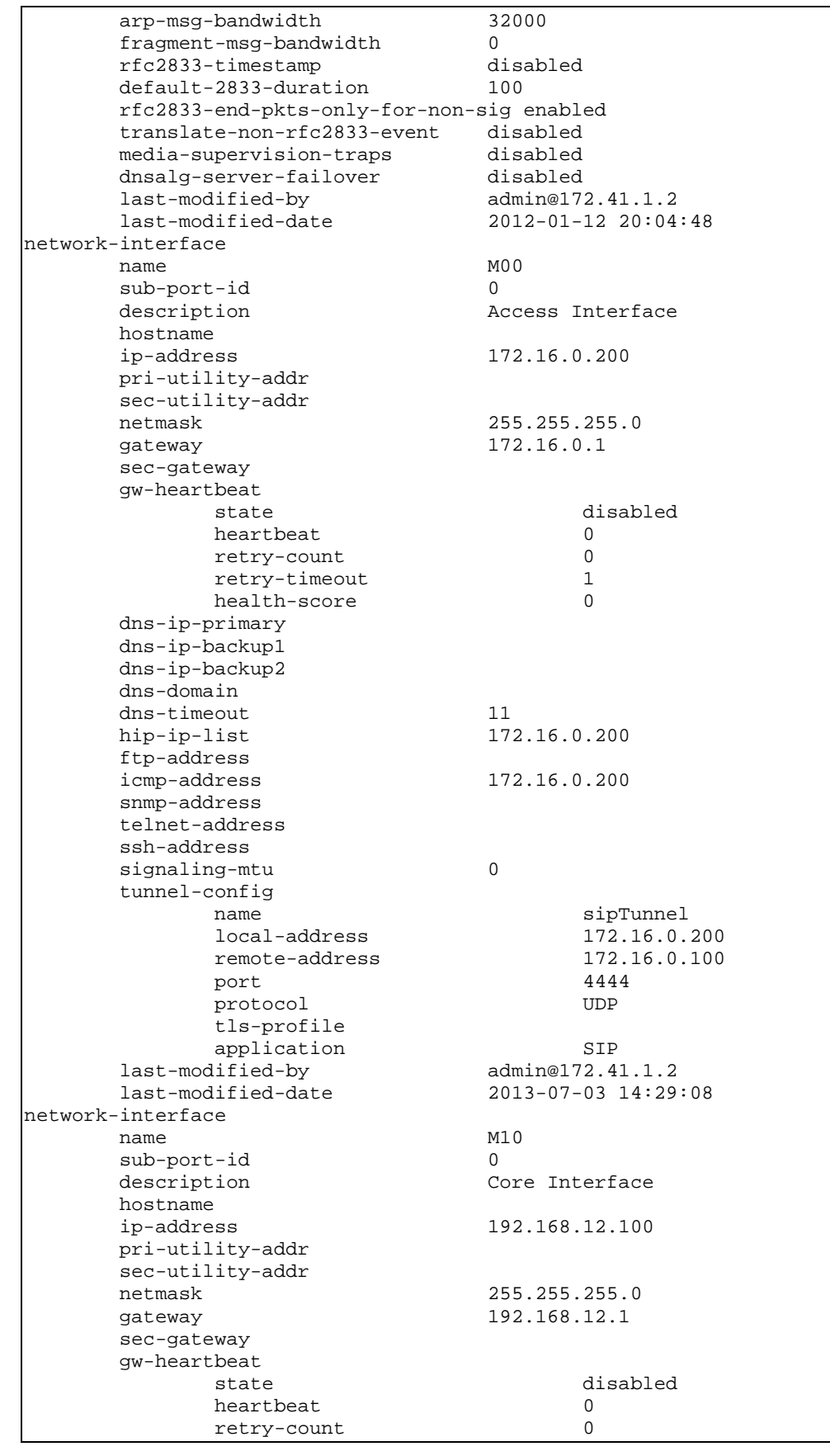

520-0045-02

Copyright © 2004, 2018, Oracle and/or its affiliates. All rights reserved. Page 25 of 35

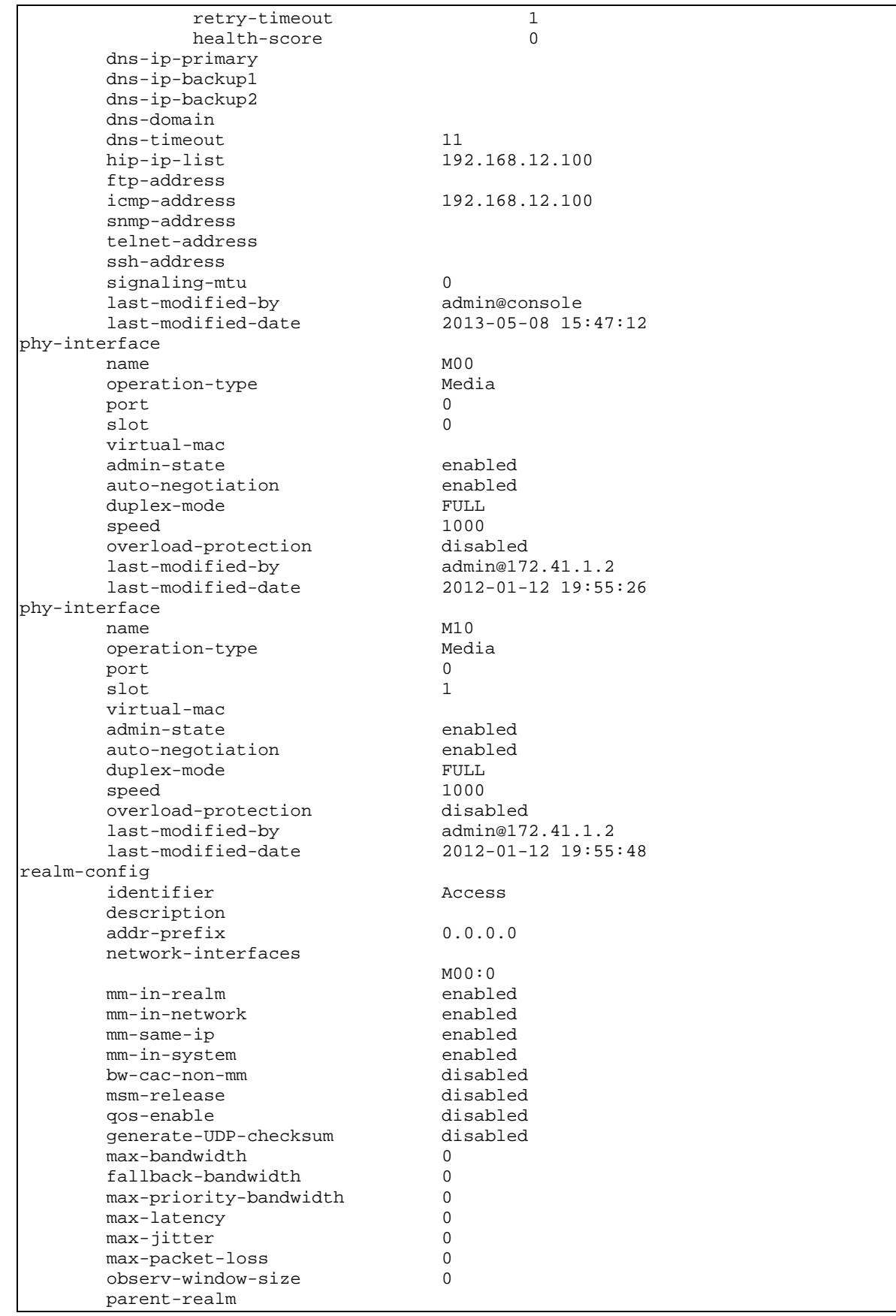

520-0045-02 Copyright © 2004, 2018, Oracle and/or its affiliates. All rights reserved. Page 26 of 35

|              | dns-realm                   |                     |
|--------------|-----------------------------|---------------------|
|              | media-policy                |                     |
|              | media-sec-policy            |                     |
|              | srtp-msm-passthrough        | disabled            |
|              | in-translationid            |                     |
|              | out-translationid           |                     |
|              | in-manipulationid           |                     |
|              | out-manipulationid          |                     |
|              | manipulation-string         |                     |
|              | manipulation-pattern        |                     |
|              | class-profile               |                     |
|              | average-rate-limit          | 0                   |
|              | access-control-trust-level  | none                |
|              | invalid-signal-threshold    | 0                   |
|              | maximum-signal-threshold    | 0                   |
|              | untrusted-signal-threshold  | 0                   |
|              | nat-trust-threshold         | 0                   |
|              | deny-period                 | 30                  |
|              | ext-policy-svr              |                     |
|              | diam-e2-address-realm       |                     |
|              | symmetric-latching          | disabled            |
|              | pai-strip                   | disabled            |
|              | trunk-context               |                     |
|              | early-media-allow           |                     |
|              | enforcement-profile         |                     |
|              | additional-prefixes         |                     |
|              | restricted-latching         | none                |
|              | restriction-mask            | 32                  |
|              | accounting-enable           | enabled             |
|              | user-cac-mode               | none                |
|              | user-cac-bandwidth          | 0                   |
|              | user-cac-sessions           | 0                   |
|              | icmp-detect-multiplier      | 0                   |
|              | icmp-advertisement-interval | $\Omega$            |
|              | icmp-target-ip              |                     |
|              | monthly-minutes             | $\Omega$            |
|              | net-management-control      | disabled            |
|              | delay-media-update          | disabled            |
|              | refer-call-transfer         | disabled            |
|              | refer-notify-provisional    | none                |
|              | dyn-refer-term              | disabled            |
|              | codec-policy                |                     |
|              | codec-manip-in-realm        | disabled            |
|              | constraint-name             |                     |
|              | call-recording-server-id    |                     |
|              | xnq-state                   | xnq-unknown         |
|              | hairpin-id                  | 0                   |
|              | stun-enable                 | disabled            |
|              | stun-server-ip              | 0.0.0.0             |
|              | stun-server-port            | 3478                |
|              | stun-changed-ip             | 0.0.0.0             |
|              | stun-changed-port           | 3479                |
|              | match-media-profiles        |                     |
|              | qos-constraint              |                     |
|              | sip-profile                 |                     |
|              | sip-isup-profile            |                     |
|              | block-rtcp                  | disabled            |
|              | hide-egress-media-update    | disabled            |
|              | last-modified-by            | admin@172.41.1.2    |
|              | last-modified-date          | 2012-01-12 20:05:08 |
| realm-config |                             |                     |
|              | identifier                  | Core                |
|              | description                 |                     |
|              | addr-prefix                 | 0.0.0.0             |

520-0045-02 Copyright © 2004, 2018, Oracle and/or its affiliates. All rights reserved. Page 27 of 35

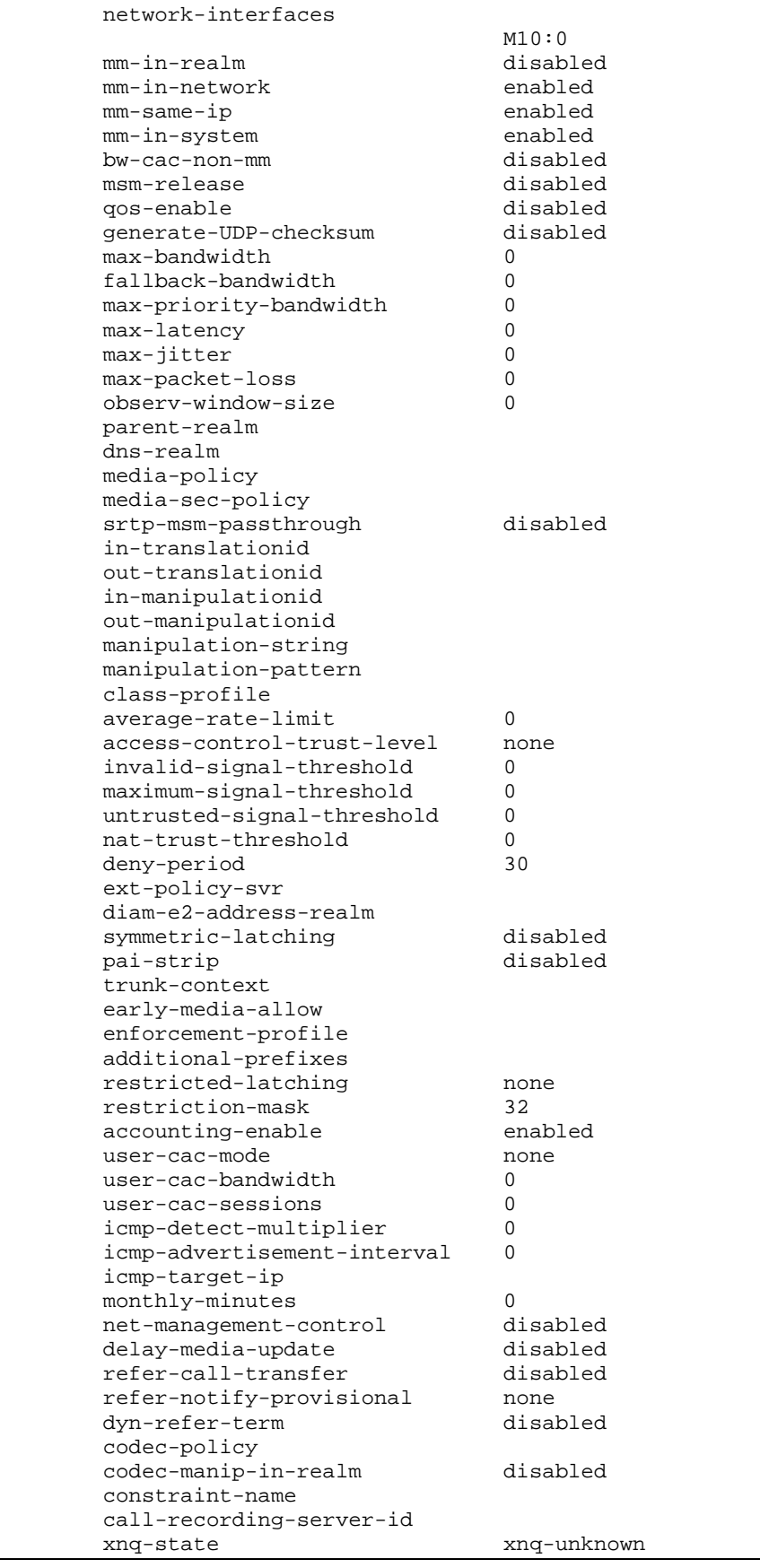

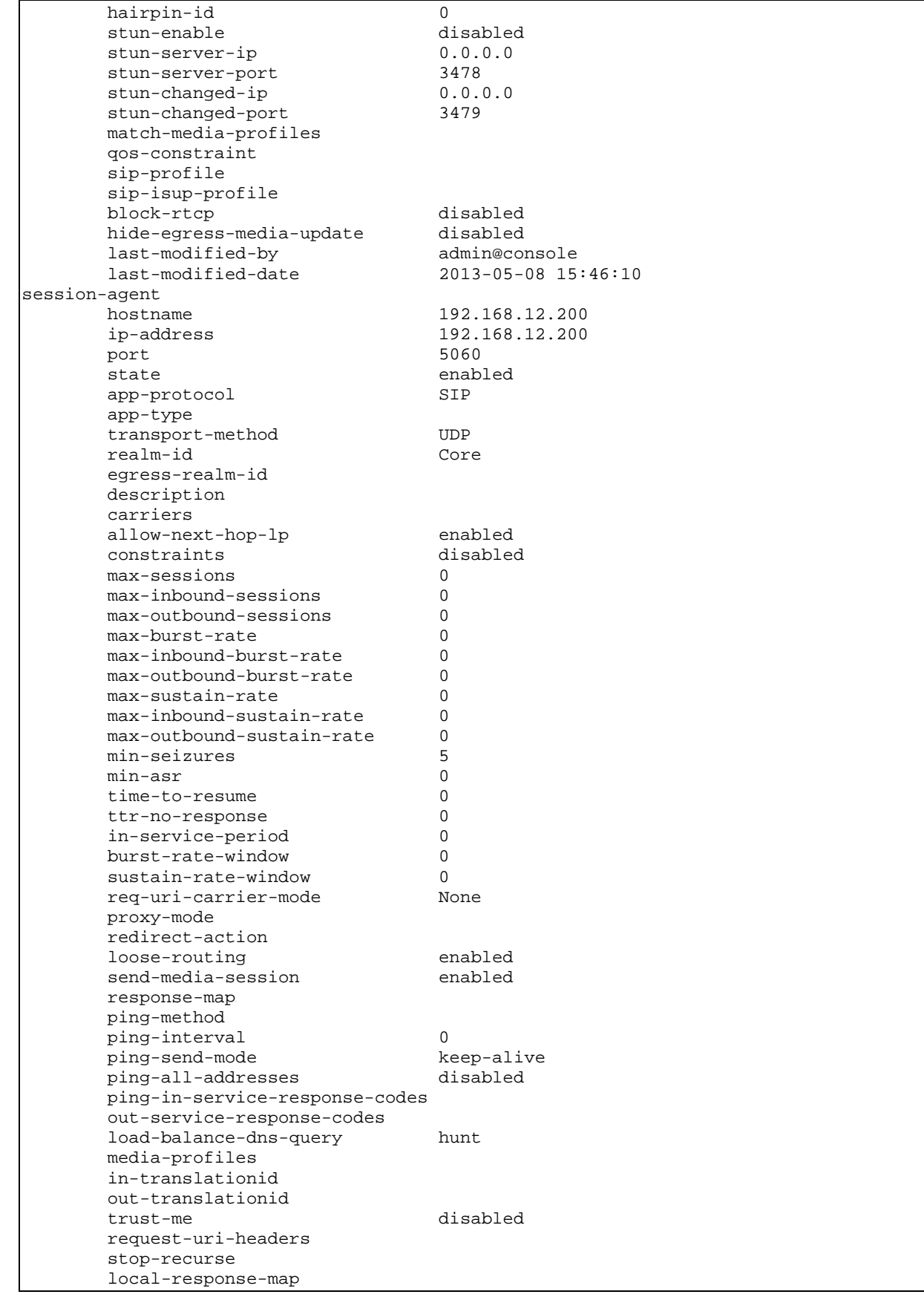

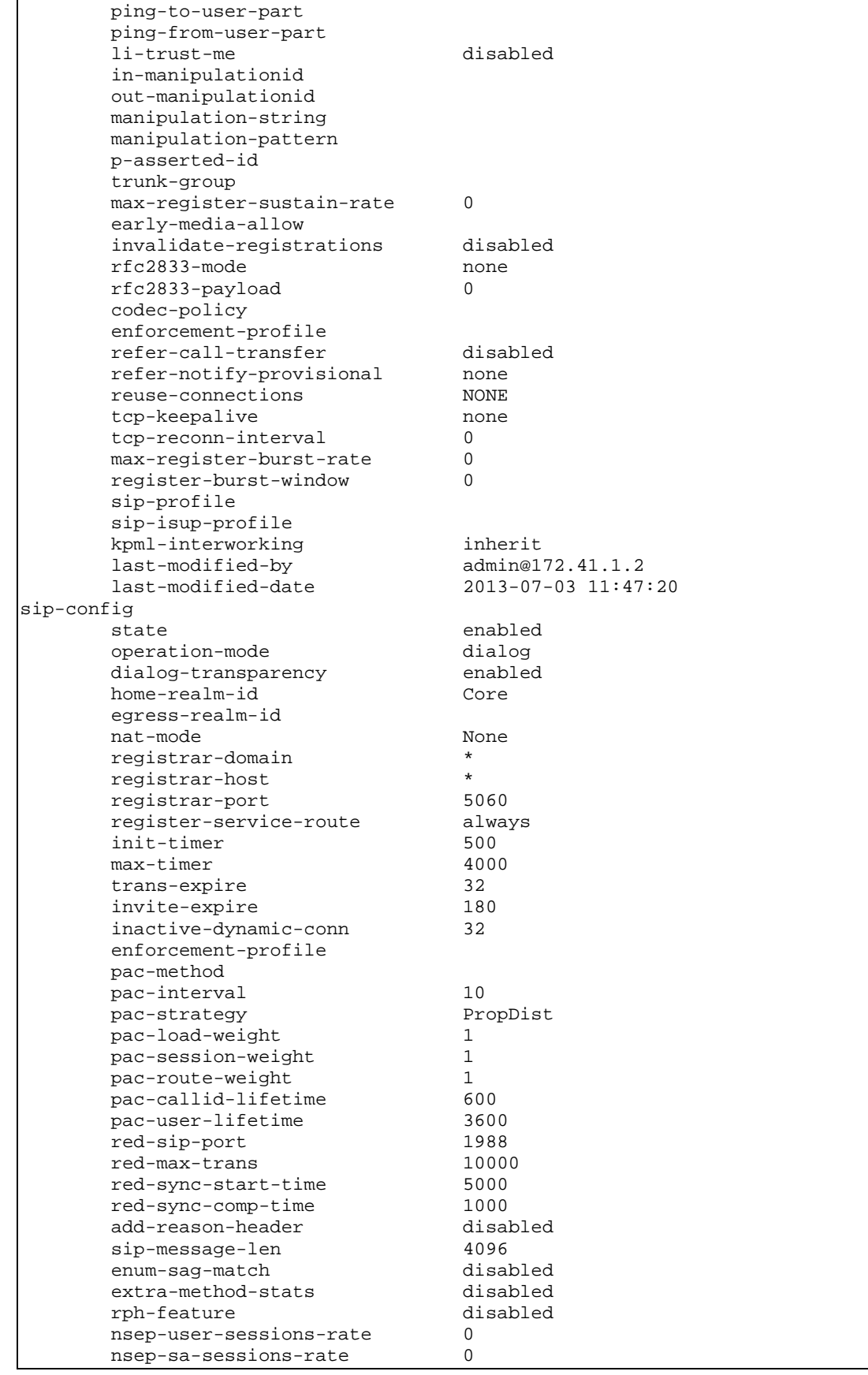

520-0045-02

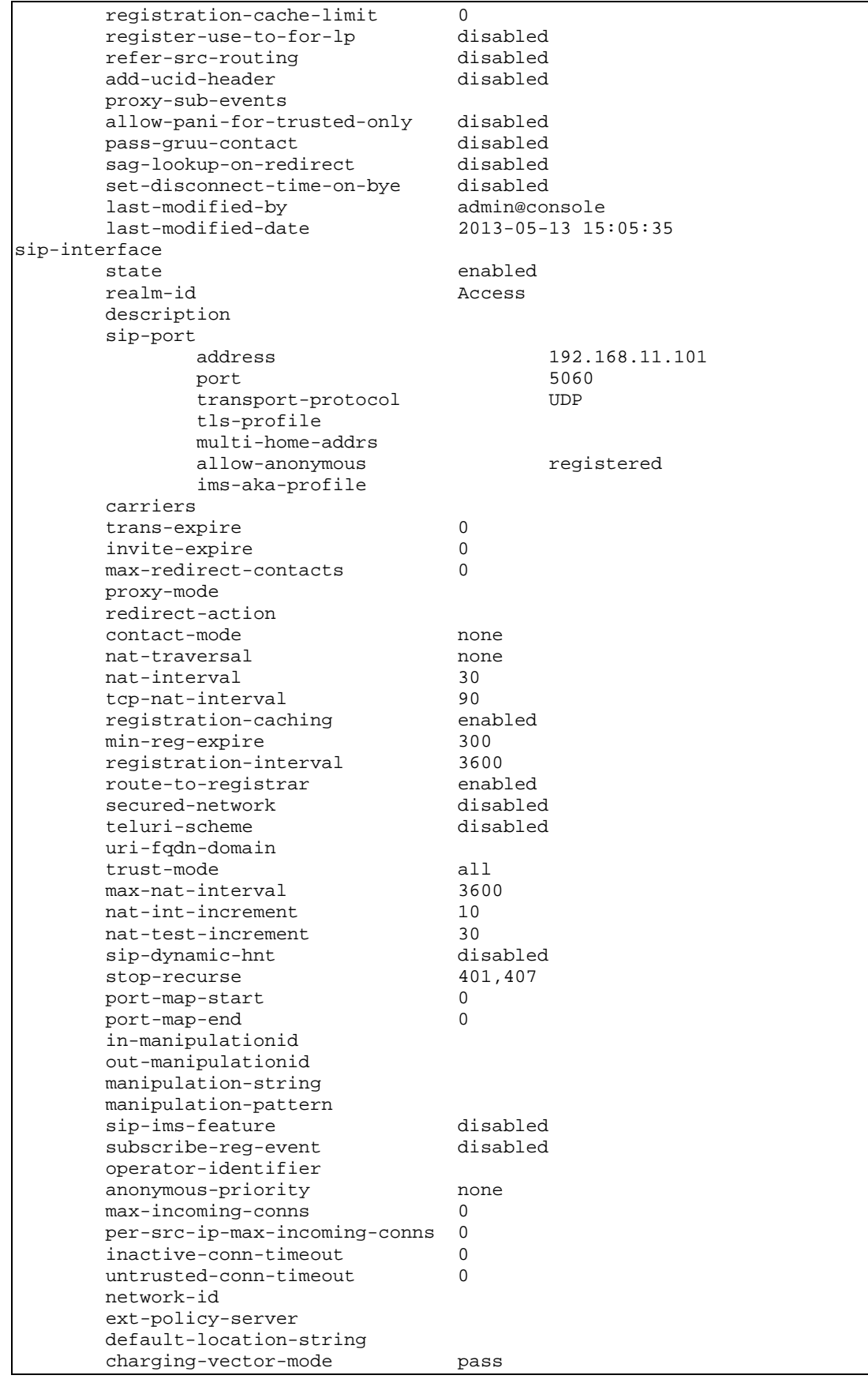

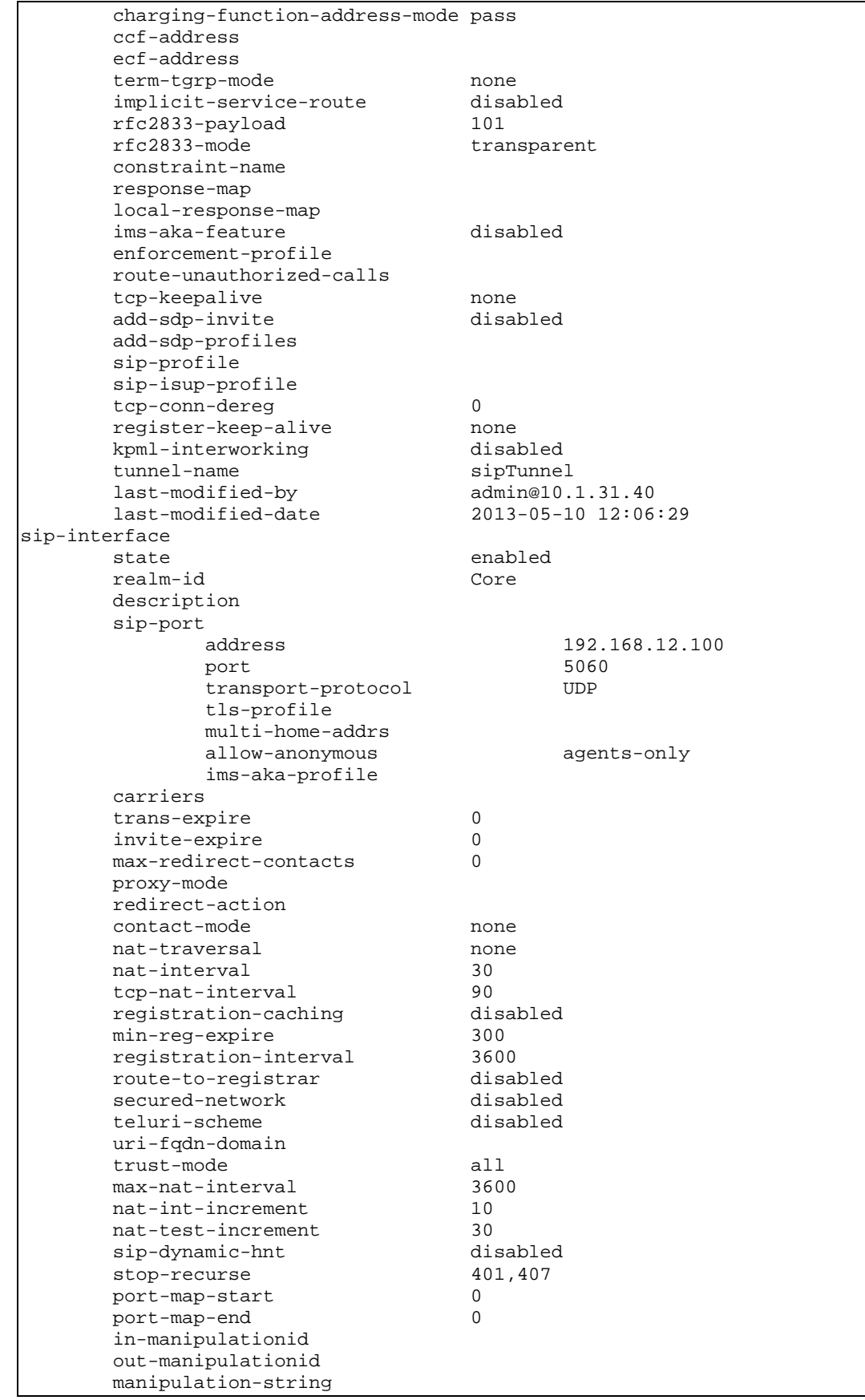

| manipulation-pattern                   |                     |
|----------------------------------------|---------------------|
| sip-ims-feature                        | disabled            |
| subscribe-reg-event                    | disabled            |
| operator-identifier                    |                     |
| anonymous-priority                     | none                |
| max-incoming-conns                     | 0                   |
| per-src-ip-max-incoming-conns          | 0                   |
| inactive-conn-timeout                  | 0                   |
| untrusted-conn-timeout                 | $\Omega$            |
| network-id                             |                     |
| ext-policy-server                      |                     |
| default-location-string                |                     |
| charging-vector-mode                   | pass                |
| charging-function-address-mode pass    |                     |
| ccf-address                            |                     |
| ecf-address                            |                     |
| term-tgrp-mode                         | none                |
| implicit-service-route                 | disabled            |
| rfc2833-payload                        | 101                 |
| $rfc2833-mode$                         | transparent         |
| constraint-name                        |                     |
| response-map                           |                     |
| local-response-map                     | disabled            |
| ims-aka-feature<br>enforcement-profile |                     |
| route-unauthorized-calls               |                     |
| tcp-keepalive                          | none                |
| add-sdp-invite                         | disabled            |
| add-sdp-profiles                       |                     |
| sip-profile                            |                     |
| sip-isup-profile                       |                     |
| tcp-conn-dereg                         | 0                   |
| register-keep-alive                    | none                |
| kpml-interworking                      | disabled            |
| tunnel-name                            |                     |
| last-modified-by                       | admin@console       |
| last-modified-date                     | 2013-05-23 16:05:29 |
| steering-pool                          |                     |
| ip-address                             | 172.16.0.201        |
| start-port                             | 49152               |
| end-port                               | 65535               |
| realm-id                               | Access              |
| network-interface                      |                     |
| last-modified-by                       | admin@172.41.1.2    |
| last-modified-date                     | 2013-07-03 14:28:18 |
| steering-pool                          |                     |
| ip-address                             | 192.168.12.100      |
| start-port                             | 49152               |
| end-port                               | 65535               |
| realm-id                               | Core                |
| network-interface                      |                     |
| last-modified-by                       | admin@console       |
| last-modified-date                     | 2013-05-29 13:36:56 |
| system-config                          |                     |
| hostname                               |                     |
| description<br>location                | BCP Access SBC      |
|                                        |                     |
| mib-system-contact                     |                     |
| mib-system-name<br>mib-system-location |                     |
| snmp-enabled                           | enabled             |
| enable-snmp-auth-traps                 | disabled            |
| enable-snmp-syslog-notify              | disabled            |
| enable-snmp-monitor-traps              | disabled            |
|                                        |                     |

520-0045-02

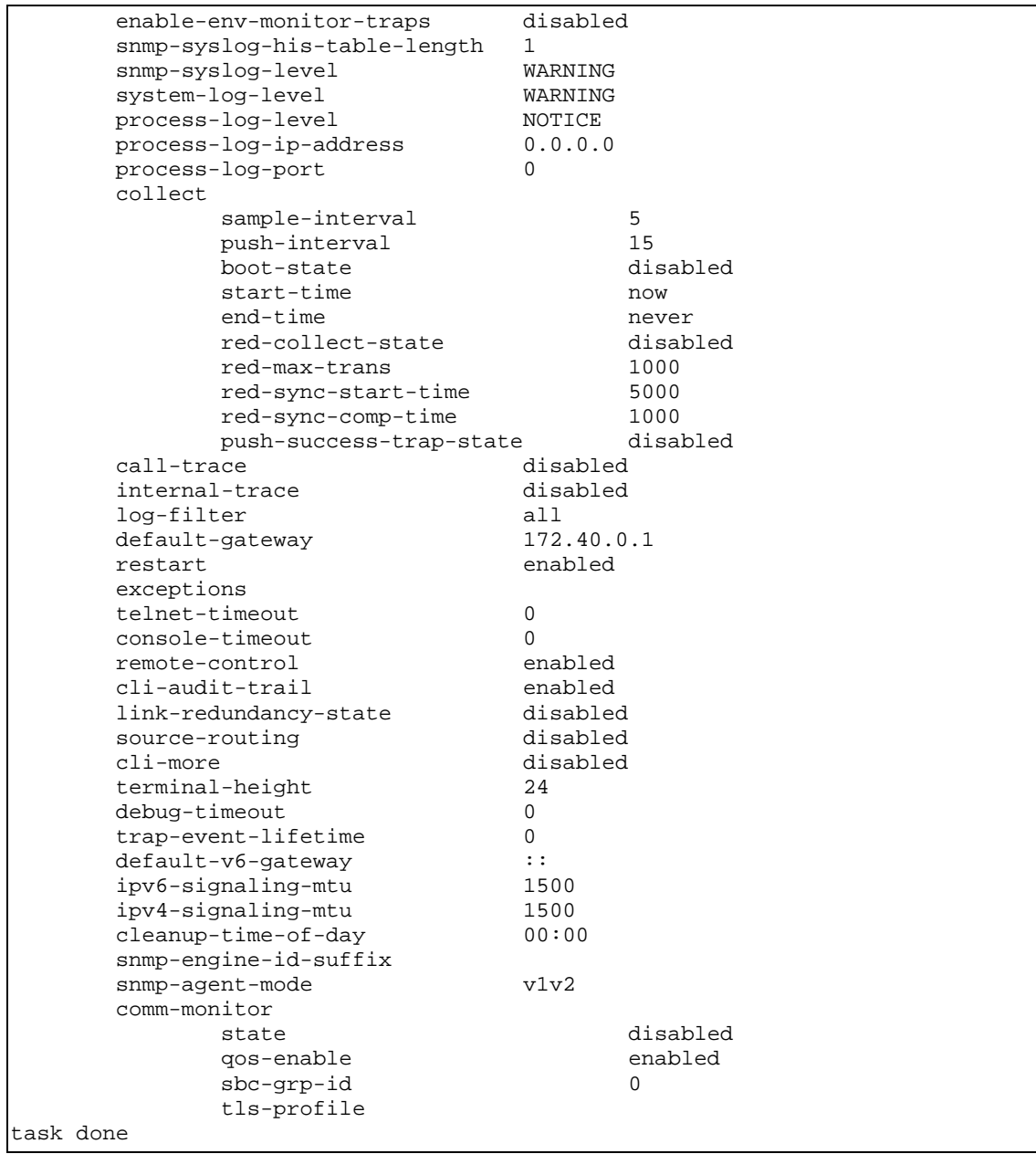